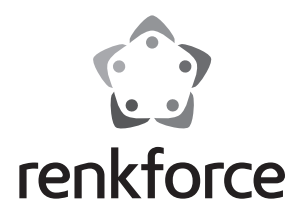

 **Instrukcja użytkowania**

# **Hub USB 3.0 4 Port z 1 przyłączem do ładowania USB**

 **Nr zam. 1268677**

## **Zastosowanie zgodne z przeznaczeniem**

Produkt przeznaczony jest do podłączania do komputera z interfejsem USB 3.0 i udostępnia do wykorzystania dodatkowych portów USB 3.0.

Ponadto hub USB 3.0 wyposażony jest w wyjście prądowe USB, które służy do ładowania odpowiednich urządzeń (np. samrtfony lub tablety, iPad, itd.).

Do zestawu dołączony jest zasilacz służący do poboru energii elektrycznej.

Należy bezwzględnie przestrzegać zasad bezpieczeństwa i wszystkich innych informacji zawartych w tej instrukcji.

Niniejszy produkt jest zgodny z aktualnie obowiązującymi normami krajowymi i europejskimi. Wszystkie nazwy firm i produktów należą do znaków towarowych aktualnego właściciela. Wszelkie prawa zastrzeżone.

#### **Zawartość zestawu**

- Hub USB 3.0
- Zasilacz
- Kabel USB
- Instrukcja użytkowania

#### **Objaśnienia symboli**

Symbol błyskawicy w trójkącie stosowany jest, gdy istnieje zagrożenie dla zdrowia, takie jak np. porażenie prądem.

Ten symbol oznacza niebezpieczeństwo podczas obsługi, działania albo użytkowania urządzenia.

Symbol strzałki oznacza specjalne uwagi i wskazówki dotyczące obsługi.

## **Zasady bezpieczeństwa**

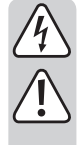

**W przypadku uszkodzeń spowodowanych niezastosowaniem się do tej instrukcji użytkowania, rękojmia/gwarancja wygasa! Nie ponosimy żadnej odpowiedzialności za szkody pośrednie!**

**Wprzypadku uszkodzeniamienia lub ciała spowodowanego niewłaściwym użytkowaniem urządzenia lub nieprzestrzeganiem zasad bezpieczeństwa, producent nie ponosi żadnej odpowiedzialności. W takich przypadkach rękojmia/gwarancja wygasa.**

#### **a) Informacje ogólne**

- Ze względów bezpieczeństwa i zgodności z certyfikatem (CE), przebudowa i/lub modyfikacja produktu na własną rękę nie jest dozwolona. Produktu nie należy rozmontowywać.
- Konserwacja i naprawy powinny być wykonywane wyłącznie przez fachowca.
- Nie należy pozostawiać opakowania bez nadzoru, może bowiem stać się wówczas niebezpieczną zabawką dla dzieci.

#### **b) Zasilacz/kabel sieciowy**

- Budowa zasilacza jest zgodna z II klasą ochronności. Można używać tylko jednego, odpowiedniego gniazda wtykowego do zasilacza w celu zasilania urządzenia energią elektryczną.
- Gniazdo wtykowe, do którego podłączany jest kabel sieciowy, musi być łatwo dostepne.
- W celu zasilania huba USB 3.0 należy korzystać wyłącznie z dołączonego zasilacza sieciowego.
- Nie należy wyjmować wtyczki z gniazdka ciągnąc za kabel.
- Jeśli zasilacz lub kabel sieciowy jest uszkodzony, nie należy go dotykać, istnieje bowiem poważne zagrożenie życia na skutek porażenia prądem!

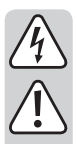

Najpierw należy odłączyć zasilanie od gniazdka sieciowego, do którego podłączony jest zasilacz/kabel (wyłączyć połączony z nim wyłącznik bezpieczeństwa lub wyjąć bezpiecznik, a następnie wyłączyć wyłącznik różnicowoprądowy, by gniazdko elektryczne było całkowicie odłączone od zasilania).

Następnie należy odłączyć wtyczkę od gniazda zasilania. Zaleca się pozbyć uszkodzonego zasilacza/kabla w sposób przyjazny dla środowiska; nie powinno się go więcej używać. Należy wymienić go na identyczny zasilacz/kabel.

#### **c) Obsługa**

- Produkt nie jest zabawką. Urządzenia, które do działania potrzebują zasilania sieciowego, powinny być umieszczone w miejscu niedostępnym dla dzieci. Należy zachować szczególną ostrożność w obecności dzieci. Montaż oraz uruchomienie urządzenia należy przeprowadzić w taki sposób, aby dzieci nie mogły się do niego dostać.
- Produkt przeznaczony jest do użytku wyłącznie w pomieszczeniach zamkniętych i suchych. Produkt nie może zostać zawilgocony ani zamoczony, nigdy nie należy dotykać go mokrymi rękami!

Zasilacz/kabel zasilający stanowi zagrożenie życia od porażenia prądem!

- Podczas instalacji urządzenia należy upewnić się, że kable nie są załamane ani zmiażdżone.
- Podczas podłączania wtyczki USB nie należy stosować przy tym nadmiernej siły. Wtyczkę USB można wkładać do gniazda USB tylko w jednym ustawieniu.
- Nie wolno używać produktu od razu po przeniesieniu go z zimnego pomieszczenia do ciepłego. Powstała wówczas skroplona woda może w pewnych okolicznościach spowodować uszkodzenie urządzenia. Ponadto istnieje niebezpieczeństwo porażenia prądem przez zasilacz/kabel sieciowy!

Przed podłączeniem i użytkowaniem produktu, należy najpierw pozwolić, aby osiągnął on temperaturę pokojową. Może to potrwać kilka godzin.

- Należy unikać następujących niekorzystnych warunków środowiskowych w miejscu instalacji lub w czasie transportu:
	- wilgoć lub zbyt wysoka wilgotność powietrza
	- zimno lub gorąco, bezpośrednie oddziaływanie światła słonecznego
	- pył lub łatwopalne gazy, opary lub rozpuszczalniki
	- silne wibracje, wstrząsy, uderzenia
- silne pola magnetyczne, na przykład w pobliżu maszyn lub głośników

#### **Podłączenie i uruchomienie**

- Podłącz okrągłą wtyczkę niskiego napięcia zasilacza do odpowiedniego gniazda huba USB 3.0.
- Następnie za pomocą dołączonego do zestawu przewodu zasilającego należy podłączyć zasilacz do odpowiedniego gniazda.
- Podłącz hub USB 3.0 za pomocą dołączonego kabla USB do wolnego portu USB 3.0 w komputerze. Nie trzeba w tym celu wyłączać komputera.

System operacyjny podczas pierwszego uruchomienia rozpozna nowy sprzęt i automatycznie zainstaluje potrzebne sterowniki; są one na wyposażeniu systemu operacyjnego.

Do portów USB oznaczonych cyframi od "1" do "4" na przedniej części huba USB 3.0 podłącz urządzenia USB. Gdy urządzenie USB zostanie rozpoznane, zaświeci się odpowiednia dioda LED na hubie USB 3.0.

Oczywiście do huba USB 3.0 można również podłączać urządzenia USB 2.0 i  $\rightarrow$ USB 1.1.

W zależności od urządzenia USB system operacyjny rozpozna nowy sprzęt i zainstaluje potrzebny sterownik. Należy przestrzegać przy tym instrukcji użytkownika urządzenia USB.

W przypadku wielu urządzeń np. system Windows korzysta z własnych sterowników np. dla pendrive'ów, myszy USB itp.

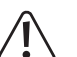

**Ważne!**

Zgodnie ze standardem USB 3.0 port USB 3.0 dostarcza prąd 900 mA (np. port USB 3.0 komputera).

Wiele urządzeń USB 3.0 potrzebuje jednak dużo słabszego prądu, np. pamięć przenośna USB. Inne urządzenia USB 3.0 mają zasilacz (np. duże dyski twarde USB 3.0).

Wyjście prądowe USB dostarczą prądu o natężeniu wynoszącym maks. 2,4 A.

Należy pamiętać, że zasilacz objęty dostawą nie może dostarczyć maksymalnego możliwego prądu do wszystkich wyjść jednocześnie. Moc wyjściowa dołączonego zasilacza wynosi 24 W; z tego około 23,5 W jest oddane do dyspozycji wszystkim podłączonym urządzeniom USB (porty USB 1 – 4 i wyjście prądowe USB).

## **Funkcja ładowania**

Wyjście prądowe USB po stronie koncentratora USB 3.0 dostarcza prąd o natężeniu do 2,4 A. Dzięki temu możliwe jest podłączenie nie tylko smartfonów (wymagają one przeważnie prądu wynoszącego od 0,5 do 1 A), ale także tabletów potrzebujących więcej prądu (np. iPadów).

Do podłączenia do wyjścia prądowego USB należy stosować przewód do ładowania USB, który został dołączony do smartfonu wzgl. tableta.

Ponieważ w smartfonie lub tablecie zintegrowana jest elektronika ładowania, proces ładowania jest odpowiednio sterowany i zakończony przez smartfon lub tablet.

# **Uwagi i wskazówki**

- Hub USB 3.0 jest kompatybilny z portami USB 2.0 i USB 1.1. Oznacza to, że standardowe urządzenia USB 2.0 i USB 1.1 można użytkować bez problemu razem z hubem USB 3.0. Nie wpłynie to jednak na szybkość działania urządzeń USB 2.0 i 1.1.
- Aby móc korzystać z wysokiej prędkości USB 3.0, wszystkie urządzenia muszą obsługiwać USB 3.0: Samo urządzenie USB (np. zewnętrzny dysk twardy), hub USB oraz kontroler USB w komputerze.
- Teoretyczna maksymalna prędkość USB 3.0 (a także USB 2.0 i 1.1) nie jest osiągana w praktyce. Powodem tego są informacje protokołu, jednoczesna obsługa kilku urządzeń USB lub ograniczenia prędkości podłączonych urządzeń USB lub sterowników/płyty głównej USB.

Nie zaleca się korzystania jednocześnie 4 twarde dyski przez huba USB 3.0, ponieważ ilość transmisji danych jest dzielona między huba USB 3.0 i komputer.

W przypadku potrzeby transmisji wielu danych pomiędzy dwoma dyskami twardymi USB 3.0, należy podpiąć pierwszy dysk do huba USB 3.0, a drugi bezpośrednio do portu USB 3.0 komputera.

- W systemie DOS lub zabezpieczonym trybie w starszych wersjach systemu Windows zazwyczaj nie jest możliwa obsługa USB. W zależności od komputera lub ustawień BIOSA lub Setup'a obsługa klawiatury lub myszy USB jest jednak możliwa. W tym celu może być konieczne podłączenie ich bezpośrednio do interfejsu USB komputera, a nie do huba USA.
- Urządzenia USB można podłączać i odłączać podczas pracy komputera. Oznacza to, że nie ma konieczności wyłączania komputera, aby podłączyć/odłączyć urządzenie.

Jeśli jednak odbywa się transmisja danych do portu USB, np. dane przesyłane są z zewnętrznego napędu do komputera, wyjęcie wtyczki USB może zawiesić system operacyjny. Może dojść ponadto do utraty danych lub uszkodzenia systemu danych na zewnętrznym napędzie.

• W systemach Windows® XP, Vista™, 7, 8 przy niektórych urządzeniach USB (np. dysku twardym USB) pojawia się symbol ze strzałką w pasku menu. Dzięki tej funkcji można "oddzielić" urządzenie USB od komputera, aby uniemożliwić dalszą transmisję danych. Następnie można bezpiecznie odłączyć urządzenie USB od huba USB 3.0 (lub komputera).

# **Konserwacja i czyszczenie**

Przed czyszczeniem odłączyć produkt od zasilania elektrycznego.

Niniejszy produkt jest bezobsługowy. Konserwację lub naprawę należy pozostawić profesjonalistom.

Czyszczenie należy przeprowadzać przy użyciu czystej, miękkiej, suchej szmatki. Kurz można z łatwością usunąć czystym, miękkim pędzelkiem lub odkurzaczem.

Nie należy korzystać z żadnych agresywnych, chemicznych lub trących środków czystości, gdyż może dojść do przebarwień, a nawet zmian w materiale powierzchni.

## **Utylizacja**

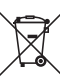

Elektroniczne urządzenia mogą być poddane recyklingowi i nie należą do odpadów z gospodarstw domowych.

Produkt należy utylizować po zakończeniu jego eksploatacji zgodnie z obowiązującymi przepisami prawnymi.

W ten sposób użytkownik spełnia wymogi prawne i ma swój wkład w ochronę środowiska.

## **Dane techniczne**

#### **a) Hub USB**

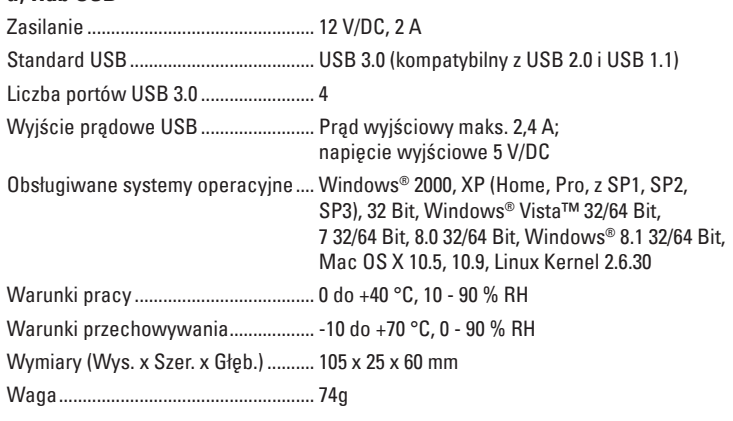

## **b) Zasilacz**

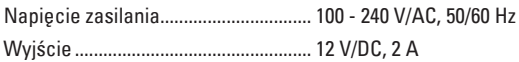

 $\epsilon$